# **PageSpeed Insights**

#### **Mobile**

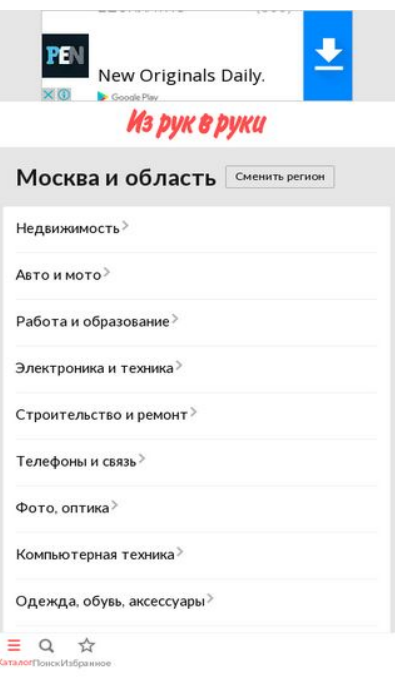

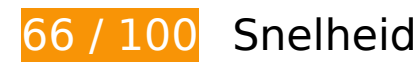

*D* Dit moet worden gecorrigeerd:

### **Gebruikmaken van browsercaching**

Wanneer u in HTTP-headers een vervaldatum of maximale leeftijd voor statische bronnen instelt, geeft u de browser opdracht eerder gedownloade bronnen van de lokale schijf te gebruiken in plaats van deze via het netwerk te laden.

[Maak gebruik van browsercaching](http://sitedesk.net/redirect.php?url=https%3A%2F%2Fdevelopers.google.com%2Fspeed%2Fdocs%2Finsights%2FLeverageBrowserCaching) voor de volgende cachebare bronnen:

- http://contextlab.ru/pixel/6377706661538966081&\_lxrnd\_=549303153 (maximum duur niet gespecificeerd)
- http://luxupadva.com/multishows/602773/rt=549302393&r=http%3A%2F%2Fm.irr.ru%2F&f  $=$  lxG205951 549288414&scr=412x732&wnd=320x100&add=1&md=637770666153896 6081 (maximum duur niet gespecificeerd)
- http://madnetex.com/pixel/pix.png (maximum duur niet gespecificeerd)
- http://montblanc.rambler.ru/mb (maximum duur niet gespecificeerd)

- http://montblanc.rambler.ru/static/js/montblanc.js (maximum duur niet gespecificeerd)
- http://s.luxupadva.com/t/common 403.js (maximum duur niet gespecificeerd)
- https://api.flocktory.com/u\_shaman/custom-activity (maximum duur niet gespecificeerd)
- https://api.flocktory.com/underworld/tracks/ultimate (maximum duur niet gespecificeerd)
- https://cdn.onthe.io/io.js/bvZ0lJIFAjB7 (maximum duur niet gespecificeerd)
- http://cdn.retailrocket.ru/content/javascript/tracking.js (5 minuten)
- http://www.googletagmanager.com/gtm.js?id=GTM-PQF376 (15 minuten)
- http://www.googletagservices.com/tag/js/gpt.js (15 minuten)
- https://connect.facebook.net/en\_US/fbevents.js (20 minuten)
- https://connect.facebook.net/en US/fbevents.plugins.identity.js (20 minuten)
- http://an.yandex.ru/system/context.js (60 minuten)
- http://content.adriver.ru/banners/0002186/0002186173/0/a.js (60 minuten)
- http://pagead2.googlesyndication.com/pagead/js/adsbygoogle.js (60 minuten)
- http://pagead2.googlesyndication.com/pagead/osd.js (60 minuten)
- https://mc.yandex.ru/metrika/watch.js (60 minuten)
- https://pagead2.googlesyndication.com/pagead/js/adsbygoogle.js (60 minuten)
- https://pagead2.googlesyndication.com/pagead/osd.js (60 minuten)
- http://api.sociaplus.com/js/squery.min.js (2 uur)
- http://irrru.api.sociaplus.com/partner.js (2 uur)
- http://stats.g.doubleclick.net/dc.js (2 uur)
- http://www.google-analytics.com/analytics.js (2 uur)

# **JavaScript en CSS in content boven de vouw die het weergeven blokkeren, verwijderen**

Uw pagina heeft 1 blokkerende scriptbronnen en 3 blokkerende CSS-bronnen. Dit veroorzaakt vertraging bij het weergeven van uw pagina.

Geen van de content boven de vouw op uw pagina kan worden weergegeven zonder te wachten totdat de volgende bronnen zijn geladen. Probeer blokkerende bronnen uit te stellen of asynchroon te laden of parseer de essentiële gedeelten van die bronnen rechtstreeks in de HTML.

[Verwijder JavaScript-code die het laden blokkeert:](http://sitedesk.net/redirect.php?url=https%3A%2F%2Fdevelopers.google.com%2Fspeed%2Fdocs%2Finsights%2FBlockingJS)

http://montblanc.rambler.ru/static/js/montblanc.js

[Optimaliseer de CSS-weergave](http://sitedesk.net/redirect.php?url=https%3A%2F%2Fdevelopers.google.com%2Fspeed%2Fdocs%2Finsights%2FOptimizeCSSDelivery) voor de volgende URL's:

- http://static.izrukvruki.ru/site/1027639/css\_dis/mobile/style.css
- http://static.izrukvruki.ru/site/1027639/css\_dis/css/fonts/icons/icons.css
- http://static.izrukvruki.ru/site/1027639/css\_dis/css/fonts/lato/lato.css

# *U* Overweeg dit te corrigeren:

### **Omleidingen op bestemmingspagina vermijden**

Uw pagina heeft 2 omleidingen. Omleidingen zorgen voor extra vertraging voordat de pagina kan worden geladen.

[Voorkom omleidingen op de bestemmingspagina](http://sitedesk.net/redirect.php?url=https%3A%2F%2Fdevelopers.google.com%2Fspeed%2Fdocs%2Finsights%2FAvoidRedirects) voor de volgende seriële reeks omgeleide URL's.

- http://m.irr.ru/controllers/passport/csid.php?ref=%2F
- http://m.irr.ru/controllers/passport/csid.php?ref=%2F& csid =1
- http://m.irr.ru/

### **Comprimeren inschakelen**

Wanneer u bronnen comprimeert met gzip of deflate, kan het aantal bytes worden verlaagd dat via het netwerk wordt verzonden.

[Schakel compressie in](http://sitedesk.net/redirect.php?url=https%3A%2F%2Fdevelopers.google.com%2Fspeed%2Fdocs%2Finsights%2FEnableCompression) voor de volgende bronnen om de overdrachtsgrootte te verkleinen met 10 KB

(een besparing van 61%).

- Het comprimeren van http://content.adriver.ru/banners/0002186/0002186173/0/a.js kan 5,9 KB besparen (een besparing van 61%).
- Het comprimeren van http://content.irr.ru/files/u/Yad\_mobile\_320x100\_context.html kan 2,8 KB besparen (een besparing van 73%).
- Het comprimeren van http://ad.adriver.ru/cgi-bin/erle.cgi?sid=214989&bt=62&custom=153 %3Duser\_id&ph=1&rnd=431552&tail256=unknown&tuid=-4908712502 kan 771 B besparen (een besparing van 43%).
- Het comprimeren van http://content.adriver.ru/banners/0002186/0002186173/0/l.html?0&4 &6&0&431552&0&49837766065&244&66.249.93.197&counter&1 kan 611 B besparen (een besparing van 45%).

# **HTML verkleinen**

Wanneer u HTML-code comprimeert, inclusief eventuele inline JavaScript- en CSS-code, kunt u vele bytes aan gegevens besparen en het downloaden en parseren versnellen.

[Verklein HTML](http://sitedesk.net/redirect.php?url=https%3A%2F%2Fdevelopers.google.com%2Fspeed%2Fdocs%2Finsights%2FMinifyResources) voor de volgende bronnen om de grootte te reduceren met 1,8 KB (een besparing van 14%).

- Het verkleinen van http://m.irr.ru/ kan na comprimeren 1,2 KB besparen (een besparing van 13%).
- Het verkleinen van http://content.irr.ru/files/u/Yad mobile 320x100 context.html kan 597 B besparen (een besparing van 16%).

# **JavaScript verkleinen**

Wanneer u JavaScript-code comprimeert, kunt u vele bytes aan gegevens besparen en het downloaden, parseren en uitvoeren versnellen.

[Verklein JavaScript](http://sitedesk.net/redirect.php?url=https%3A%2F%2Fdevelopers.google.com%2Fspeed%2Fdocs%2Finsights%2FMinifyResources) voor de volgende bronnen om de grootte te reduceren met 2,5 KB (een besparing van 20%).

Het verkleinen van http://content.adriver.ru/banners/0002186/0002186173/0/a.js kan 1,3 KB

besparen (een besparing van 14%).

• Het verkleinen van https://connect.facebook.net/en US/fbevents.plugins.identity.js kan na comprimeren 1,2 KB besparen (een besparing van 35%).

# **4 uitgevoerde regels**

### **Reactietijd van server beperken**

Uw server heeft snel gereageerd. Meer informatie over **[optimalisatie van de reactietijd van de](http://sitedesk.net/redirect.php?url=https%3A%2F%2Fdevelopers.google.com%2Fspeed%2Fdocs%2Finsights%2FServer)** [server](http://sitedesk.net/redirect.php?url=https%3A%2F%2Fdevelopers.google.com%2Fspeed%2Fdocs%2Finsights%2FServer).

# **CSS verkleinen**

Uw CSS is verkleind. Meer informatie over [het verkleinen van CSS](http://sitedesk.net/redirect.php?url=https%3A%2F%2Fdevelopers.google.com%2Fspeed%2Fdocs%2Finsights%2FMinifyResources).

# **Afbeeldingen optimaliseren**

Uw afbeeldingen zijn geoptimaliseerd. Meer informatie over [het optimaliseren van afbeeldingen](http://sitedesk.net/redirect.php?url=https%3A%2F%2Fdevelopers.google.com%2Fspeed%2Fdocs%2Finsights%2FOptimizeImages).

### **Prioriteit geven aan zichtbare content**

U heeft de prioriteit voor de content boven de vouw correct ingesteld. Meer informatie over [het](http://sitedesk.net/redirect.php?url=https%3A%2F%2Fdevelopers.google.com%2Fspeed%2Fdocs%2Finsights%2FPrioritizeVisibleContent) [instellen van de prioriteit van zichtbare content](http://sitedesk.net/redirect.php?url=https%3A%2F%2Fdevelopers.google.com%2Fspeed%2Fdocs%2Finsights%2FPrioritizeVisibleContent).

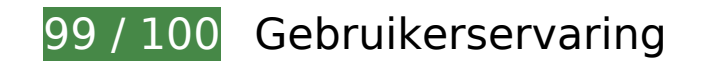

*D* Overweeg dit te corrigeren:

**Geschikte formaten voor tikdoelen**

Sommige links/knoppen op uw webpagina zijn te klein zodat een gebruiker er niet gemakkelijk op

kan tikken op een touchscreen. Overweeg [deze tikdoelen groter te maken](http://sitedesk.net/redirect.php?url=https%3A%2F%2Fdevelopers.google.com%2Fspeed%2Fdocs%2Finsights%2FSizeTapTargetsAppropriately) om een betere functionaliteit te leveren aan gebruikers.

De volgende tikdoelen bevinden zich te dicht in de buurt van andere tikdoelen. Er is mogelijk aanvullende tussenruimte vereist.

• Het tikdoel <a href="http://m.irr.ru/">Каталог</a> en 2 andere bevinden zich in de buurt van andere tikdoelen final.

 **4 uitgevoerde regels** 

## **Plug-ins vermijden**

Het lijkt erop dat uw pagina geen plug-ins gebruikt, waardoor content op veel platforms mogelijk niet bruikbaar is. Meer informatie over het belang van [het vermijden van plug-ins](http://sitedesk.net/redirect.php?url=https%3A%2F%2Fdevelopers.google.com%2Fspeed%2Fdocs%2Finsights%2FAvoidPlugins).

### **De viewport configureren**

Op uw pagina is een viewport opgegeven die overeenkomt met het formaat van het apparaat, waardoor de pagina correct kan worden weergegeven op alle apparaten. Meer informatie over [het](http://sitedesk.net/redirect.php?url=https%3A%2F%2Fdevelopers.google.com%2Fspeed%2Fdocs%2Finsights%2FConfigureViewport) [configureren van viewports](http://sitedesk.net/redirect.php?url=https%3A%2F%2Fdevelopers.google.com%2Fspeed%2Fdocs%2Finsights%2FConfigureViewport).

#### **Formaat van content aanpassen aan viewport**

De content van uw pagina past binnen de viewport. Meer informatie over [het formaat van content](http://sitedesk.net/redirect.php?url=https%3A%2F%2Fdevelopers.google.com%2Fspeed%2Fdocs%2Finsights%2FSizeContentToViewport) [aanpassen aan de viewport.](http://sitedesk.net/redirect.php?url=https%3A%2F%2Fdevelopers.google.com%2Fspeed%2Fdocs%2Finsights%2FSizeContentToViewport)

### **Leesbare lettergrootten gebruiken**

Deze tekst op uw pagina is leesbaar. Meer informatie over [het gebruik van leesbare lettergrootten](http://sitedesk.net/redirect.php?url=https%3A%2F%2Fdevelopers.google.com%2Fspeed%2Fdocs%2Finsights%2FUseLegibleFontSizes).

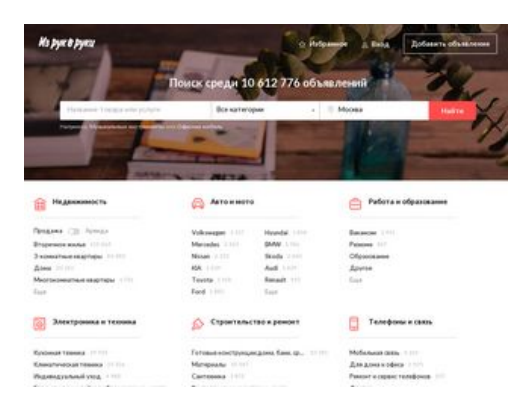

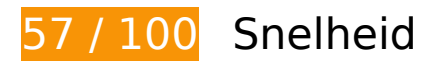

*D* Dit moet worden gecorrigeerd:

## **Gebruikmaken van browsercaching**

Wanneer u in HTTP-headers een vervaldatum of maximale leeftijd voor statische bronnen instelt, geeft u de browser opdracht eerder gedownloade bronnen van de lokale schijf te gebruiken in plaats van deze via het netwerk te laden.

[Maak gebruik van browsercaching](http://sitedesk.net/redirect.php?url=https%3A%2F%2Fdevelopers.google.com%2Fspeed%2Fdocs%2Finsights%2FLeverageBrowserCaching) voor de volgende cachebare bronnen:

- http://blog.irr.ru/upload/blog\_pic/990x620\_124.jpg (maximum duur niet gespecificeerd)
- http://blog.irr.ru/upload/blog\_pic/990x620\_126.jpg (maximum duur niet gespecificeerd)
- http://blog.irr.ru/upload/blog\_pic/990x620\_127.jpg (maximum duur niet gespecificeerd)
- http://blog.irr.ru/upload/blog\_pic/990x620\_128.jpg (maximum duur niet gespecificeerd)
- http://blog.irr.ru/upload/blog\_pic/990x620\_129.jpg (maximum duur niet gespecificeerd)
- http://contextlab.ru/pixel/6377706482925603969 (maximum duur niet gespecificeerd)
- http://cotads.adscale.de/ads/pixel/1by1.png (maximum duur niet gespecificeerd)
- http://irr.ru/ajax/2016/landing search examples.php (maximum duur niet gespecificeerd)
- http://madnetex.com/pixel/pix.png (maximum duur niet gespecificeerd)
- http://montblanc.rambler.ru/mb (maximum duur niet gespecificeerd)
- http://montblanc.rambler.ru/static/js/montblanc.js (maximum duur niet gespecificeerd)
- https://api.flocktory.com/u\_shaman/custom-activity (maximum duur niet gespecificeerd)
- https://api.flocktory.com/underworld/tracks/ultimate (maximum duur niet gespecificeerd)

- https://cdn.onthe.io/io.js/bvZ0lJIFAjB7 (maximum duur niet gespecificeerd)
- http://cdn.retailrocket.ru/content/javascript/tracking.js (5 minuten)
- http://www.googletagmanager.com/gtm.js?id=GTM-PQF376 (15 minuten)
- http://www.googletagservices.com/tag/js/gpt.js (15 minuten)
- https://connect.facebook.net/en US/fbevents.js (20 minuten)
- https://connect.facebook.net/en\_US/fbevents.plugins.identity.js (20 minuten)
- http://an.yandex.ru/system/context.js (60 minuten)
- http://content.adriver.ru/banners/0002186/0002186173/0/a.js (60 minuten)
- https://mc.yandex.ru/metrika/watch.js (60 minuten)
- http://api.sociaplus.com/js/squery.min.js (2 uur)
- http://image.sociaplus.com/irrru/c16/4LGNZRT2IN.png (2 uur)
- http://irrru.api.sociaplus.com/partner.js (2 uur)
- http://stats.g.doubleclick.net/dc.js (2 uur)
- http://www.google-analytics.com/analytics.js (2 uur)

# **Afbeeldingen optimaliseren**

U kunt vele bytes aan gegevens besparen door afbeeldingen correct op te maken en te comprimeren.

[Optimaliseer de volgende afbeeldingen](http://sitedesk.net/redirect.php?url=https%3A%2F%2Fdevelopers.google.com%2Fspeed%2Fdocs%2Finsights%2FOptimizeImages) om de grootte ervan te verkleinen met 569,2 KB (een besparing van 52%).

- Het comprimeren van http://blog.jrr.ru/upload/blog\_pic/990x620\_127.jpg kan 155.8 KB besparen (een besparing van 47%).
- Het comprimeren van http://blog.irr.ru/upload/blog\_pic/990x620\_128.jpg kan 103,1 KB besparen (een besparing van 56%).
- Het comprimeren van http://blog.irr.ru/upload/blog\_pic/990x620\_124.jpg kan 68,9 KB besparen (een besparing van 49%).
- Het comprimeren van http://blog.irr.ru/upload/blog\_pic/990x620\_126.jpg kan 51,6 KB besparen (een besparing van 47%).
- Het comprimeren van http://blog.irr.ru/upload/blog\_pic/990x620\_129.jpg kan 42,1 KB besparen (een besparing van 49%).
- Het comprimeren en wijzigen van het formaat van http://monolith1.izrukvruki.ru/img/catalog /i2/5a/a0/63dfdeb1f-1680x944-603138414-resize\_620\_420.jpg kan 38,8 KB besparen (een besparing van 92%).
- Het comprimeren en wijzigen van het formaat van http://monolith1.izrukvruki.ru/img/catalog /i3/08/e4/39dde95bf-920x690-616819354-resize\_620\_420.jpg kan 36,6 KB besparen (een besparing van 90%).
- Het comprimeren en wijzigen van het formaat van http://monolith1.izrukvruki.ru/img/catalog /i3/2c/37/b71568d3a-920x690-616820283-resize\_620\_420.jpg kan 35,2 KB besparen (een besparing van 89%).
- Het comprimeren en wijzigen van het formaat van http://monolith1.izrukvruki.ru/img/catalog /i4/77/4c/8091588a3-975x1050-622753496-resize\_620\_420.jpg kan 18,7 KB besparen (een besparing van 82%).
- Het comprimeren van http://static.izrukvruki.ru/site/1027639/pic\_dis/desktop/5c207a05d449 d6e0d156f30b025c033b.jpg kan 9,9 KB besparen (een besparing van 21%).
- Het comprimeren van http://image.sociaplus.com/irrru/c16/4LGNZRT2IN.png kan 8,6 KB besparen (een besparing van 27%).
- *U* Overweeg dit te corrigeren:

# **Comprimeren inschakelen**

Wanneer u bronnen comprimeert met gzip of deflate, kan het aantal bytes worden verlaagd dat via het netwerk wordt verzonden.

[Schakel compressie in](http://sitedesk.net/redirect.php?url=https%3A%2F%2Fdevelopers.google.com%2Fspeed%2Fdocs%2Finsights%2FEnableCompression) voor de volgende bronnen om de overdrachtsgrootte te verkleinen met 24,2 KB (een besparing van 63%).

- Het comprimeren van http://static.izrukvruki.ru/site/1027639/pic\_dis/irr\_logo\_white.svg kan 11,6 KB besparen (een besparing van 74%).
- Het comprimeren van http://content.adriver.ru/banners/0002186/0002186173/0/a.js kan 5,9 KB besparen (een besparing van 61%).
- Het comprimeren van http://01.creativecdn.com/tags?id=pr\_zyo99Ps4zQWfu8b6Oa0X\_home&tc=1 kan 1,7 KB besparen (een besparing van 62%).

- Het comprimeren van http://static.izrukvruki.ru/site/1027639/pic\_dis/desktop/1d3f16376153 b40189b2e4c9a781ee7c.svg kan 981 B besparen (een besparing van 52%).
- Het comprimeren van http://static.izrukvruki.ru/site/1027639/pic\_dis/desktop/95c9b73296b5 6395fba27802b9a7abe0.svg kan 843 B besparen (een besparing van 55%).
- Het comprimeren van http://ad.adriver.ru/cgi-bin/erle.cgi?sid=214989&bt=62&custom=153 %3Duser\_id&ph=1&rnd=41577&tail256=unknown&tuid=-5799786146 kan 769 B besparen (een besparing van 43%).
- Het comprimeren van http://static.izrukvruki.ru/site/1027639/pic\_dis/desktop/2ae41793876e aee3c2988078e733d39b.svg kan 757 B besparen (een besparing van 48%).
- Het comprimeren van http://static.izrukvruki.ru/site/1027639/pic\_dis/desktop/c2a8dad543e6 885ef01597cb86c2a714.svg kan 741 B besparen (een besparing van 55%).
- Het comprimeren van http://content.adriver.ru/banners/0002186/0002186173/0/l.html?0&4 &6&0&41577&0&49837773568&244&66.249.93.210&counter&1 kan 611 B besparen (een besparing van 45%).
- Het comprimeren van http://static.izrukvruki.ru/site/1027639/pic\_dis/desktop/2c2e8941a977 38f9a3d6b1d75af11ba7.svg kan 545 B besparen (een besparing van 46%).

# **HTML verkleinen**

Wanneer u HTML-code comprimeert, inclusief eventuele inline JavaScript- en CSS-code, kunt u vele bytes aan gegevens besparen en het downloaden en parseren versnellen.

[Verklein HTML](http://sitedesk.net/redirect.php?url=https%3A%2F%2Fdevelopers.google.com%2Fspeed%2Fdocs%2Finsights%2FMinifyResources) voor de volgende bronnen om de grootte te reduceren met 2,3 KB (een besparing van 15%).

Het verkleinen van http://irr.ru/ kan na comprimeren 2,3 KB besparen (een besparing van 15%).

# **JavaScript verkleinen**

Wanneer u JavaScript-code comprimeert, kunt u vele bytes aan gegevens besparen en het downloaden, parseren en uitvoeren versnellen.

[Verklein JavaScript](http://sitedesk.net/redirect.php?url=https%3A%2F%2Fdevelopers.google.com%2Fspeed%2Fdocs%2Finsights%2FMinifyResources) voor de volgende bronnen om de grootte te reduceren met 2,5 KB (een besparing van 20%).

- Het verkleinen van http://content.adriver.ru/banners/0002186/0002186173/0/a.js kan 1,3 KB besparen (een besparing van 14%).
- Het verkleinen van https://connect.facebook.net/en\_US/fbevents.plugins.identity.js kan na comprimeren 1,2 KB besparen (een besparing van 35%).

### **JavaScript en CSS in content boven de vouw die het weergeven blokkeren, verwijderen**

Uw pagina heeft 2 blokkerende scriptbronnen en 4 blokkerende CSS-bronnen. Dit veroorzaakt vertraging bij het weergeven van uw pagina.

Geen van de content boven de vouw op uw pagina kan worden weergegeven zonder te wachten totdat de volgende bronnen zijn geladen. Probeer blokkerende bronnen uit te stellen of asynchroon te laden of parseer de essentiële gedeelten van die bronnen rechtstreeks in de HTML.

[Verwijder JavaScript-code die het laden blokkeert:](http://sitedesk.net/redirect.php?url=https%3A%2F%2Fdevelopers.google.com%2Fspeed%2Fdocs%2Finsights%2FBlockingJS)

- http://montblanc.rambler.ru/static/js/montblanc.js
- http://static.izrukvruki.ru/site/1027639/js\_dis/desktop/init.js

[Optimaliseer de CSS-weergave](http://sitedesk.net/redirect.php?url=https%3A%2F%2Fdevelopers.google.com%2Fspeed%2Fdocs%2Finsights%2FOptimizeCSSDelivery) voor de volgende URL's:

- http://static.izrukvruki.ru/site/1027639/css\_dis/desktop/commons.css
- http://static.izrukvruki.ru/site/1027639/css\_dis/css/fonts/icons/icons.css
- http://static.izrukvruki.ru/site/1027639/css\_dis/desktop/main.css
- http://static.izrukvruki.ru/site/1027639/css\_dis/css/fonts/lato/lato.css

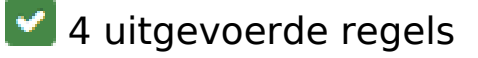

**Omleidingen op bestemmingspagina vermijden**

Uw pagina heeft geen omleidingen. Meer informatie over [het vermijden van omleidingen voor](http://sitedesk.net/redirect.php?url=https%3A%2F%2Fdevelopers.google.com%2Fspeed%2Fdocs%2Finsights%2FAvoidRedirects) [bestemmingspagina's.](http://sitedesk.net/redirect.php?url=https%3A%2F%2Fdevelopers.google.com%2Fspeed%2Fdocs%2Finsights%2FAvoidRedirects)

### **Reactietijd van server beperken**

Uw server heeft snel gereageerd. Meer informatie over [optimalisatie van de reactietijd van de](http://sitedesk.net/redirect.php?url=https%3A%2F%2Fdevelopers.google.com%2Fspeed%2Fdocs%2Finsights%2FServer) [server](http://sitedesk.net/redirect.php?url=https%3A%2F%2Fdevelopers.google.com%2Fspeed%2Fdocs%2Finsights%2FServer).

# **CSS verkleinen**

Uw CSS is verkleind. Meer informatie over [het verkleinen van CSS](http://sitedesk.net/redirect.php?url=https%3A%2F%2Fdevelopers.google.com%2Fspeed%2Fdocs%2Finsights%2FMinifyResources).

### **Prioriteit geven aan zichtbare content**

U heeft de prioriteit voor de content boven de vouw correct ingesteld. Meer informatie over [het](http://sitedesk.net/redirect.php?url=https%3A%2F%2Fdevelopers.google.com%2Fspeed%2Fdocs%2Finsights%2FPrioritizeVisibleContent) [instellen van de prioriteit van zichtbare content](http://sitedesk.net/redirect.php?url=https%3A%2F%2Fdevelopers.google.com%2Fspeed%2Fdocs%2Finsights%2FPrioritizeVisibleContent).